## **ПЛАН УРОКА**

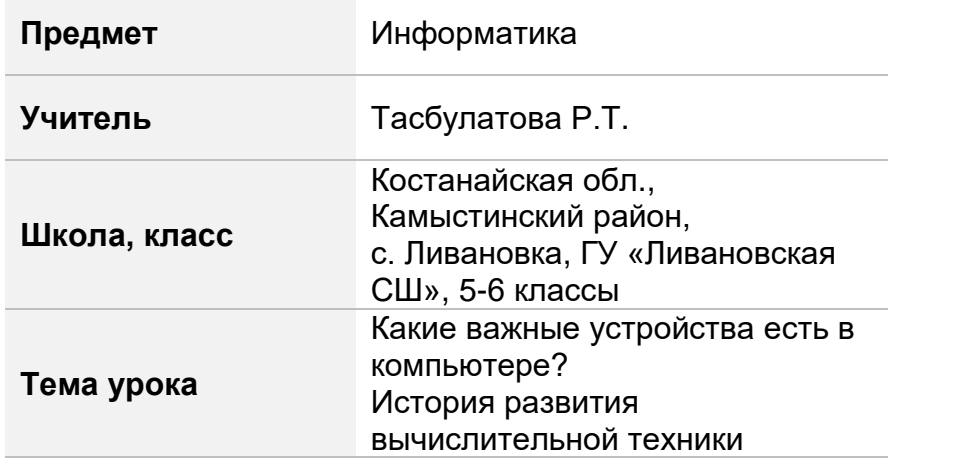

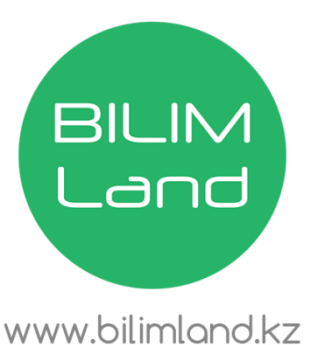

**Цели обучения:** 5.1.1.1. – объяснять на элементарном уровне назначения жесткого диска и процессора. 6.1.1.1 – рассказывать об истории и перспективах развития вычислительной техники. **Классы:** 5 класс 6 класс **Раздел долгосрочного плана:** 5.1 А Компьютер и безопасность | 6.1. А Компьютерные системы и сети **Тема урока:** Какие важные устройства есть в компьютере? История развития вычислительной техники **Цели урока:** Все обучающиеся будут: - называть основные компоненты системного блока. Многие обучающиеся смогут: - определять основное назначение процессора и системного блока. Некоторые обучающиеся: - анализировать связь между процессором и жестким диском. Все обучающиеся будут: - знать историю развития ВТ. Многие обучающиеся смогут: - называть основные характеристики поколений компьютеров. Некоторые обучающиеся: - смогут предполагать перспективы развития ВТ. **Критерии оценивания:** Знание: - называет основные компоненты системного блока. Понимание: - определять основное назначение системного блока и процессора. Анализ: - анализируют связь между процессором и жестким диском. Знание: - перечисляет этапы развития ВТ. Понимание: - описывает основные компоненты развития ВТ из поколения в поколение. Анализ: - описывает перспективы развития ВТ. **Языковые цели:** Терминология, специфичная для предмета: **На русском языке На английском языке Компьютер** Computer **Системный блок** System unit Терминология, специфичная для предмета: **На русском языке На английском языке Компьютер** Computer **История** History **Цифровой**  Digital computer

**компьютер**

**Жесткий диск** HDD

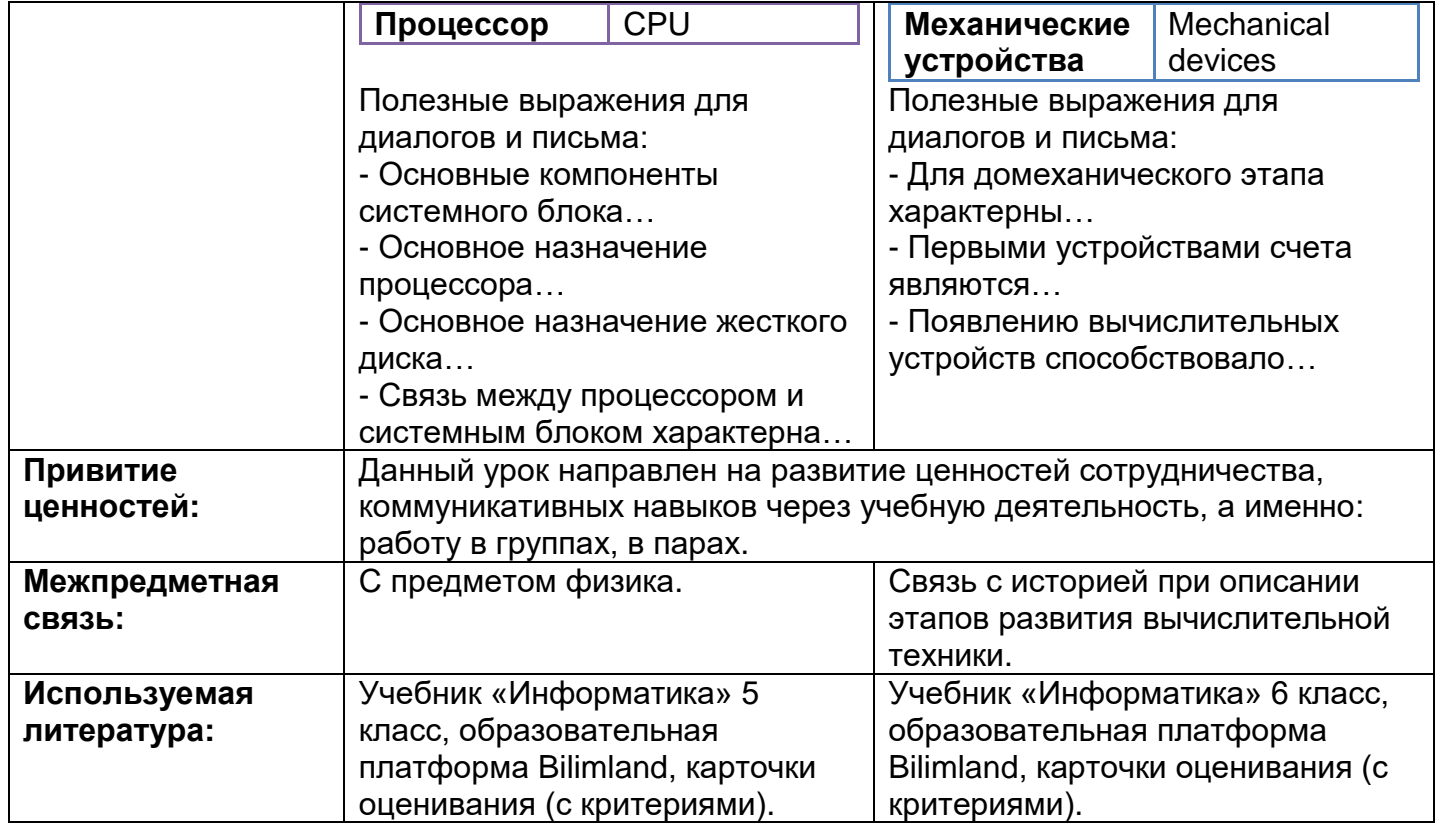

## Ход урока

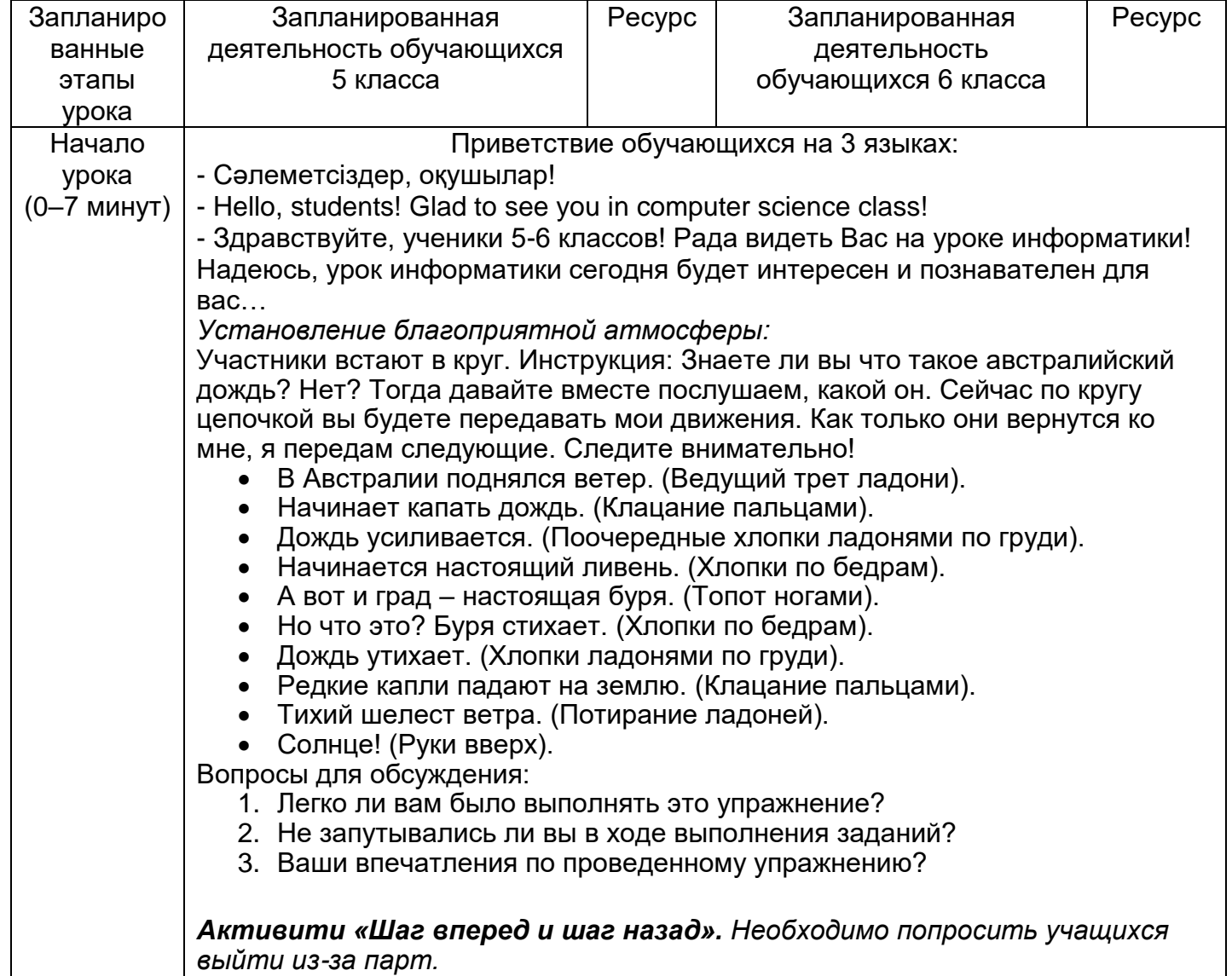

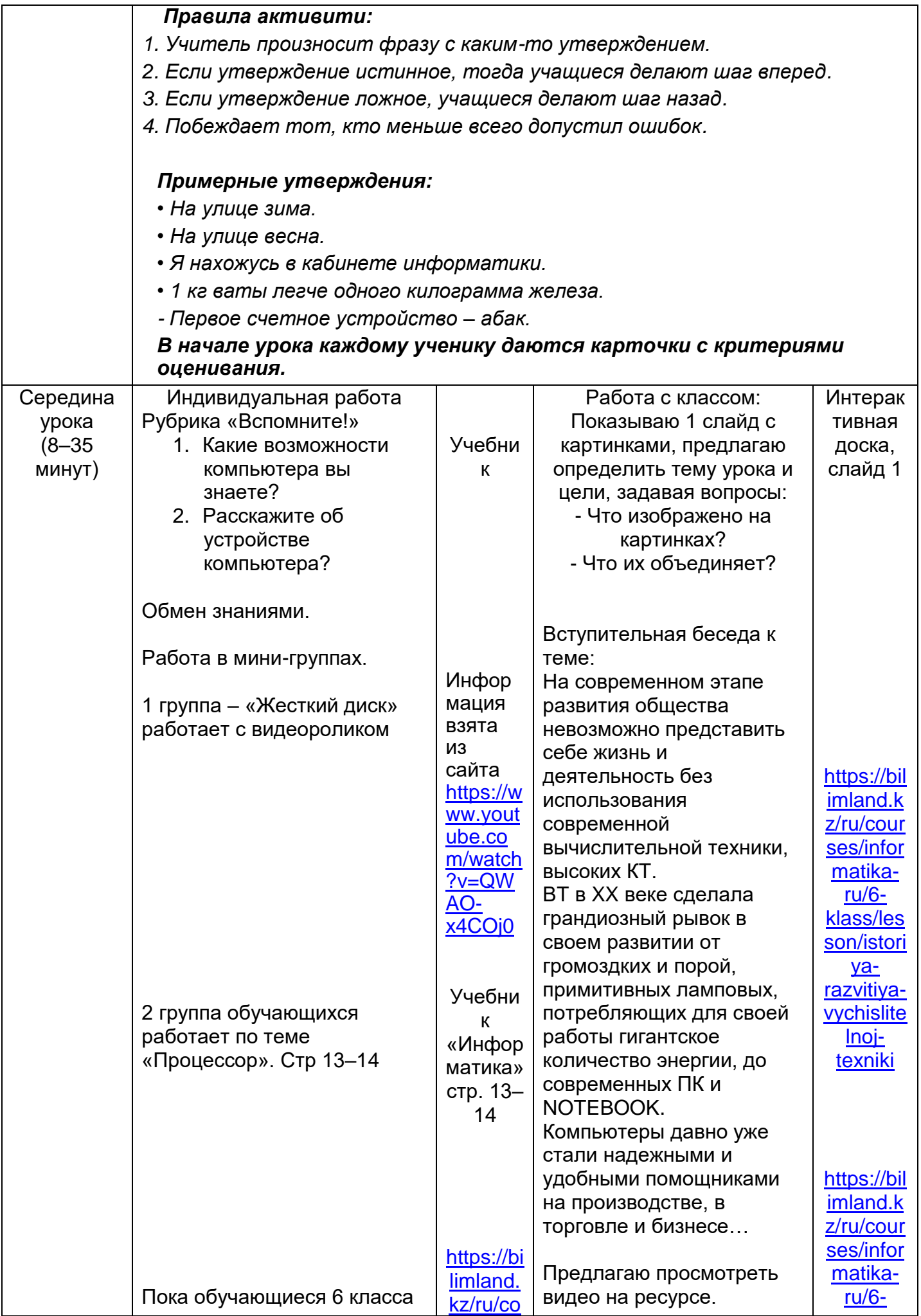

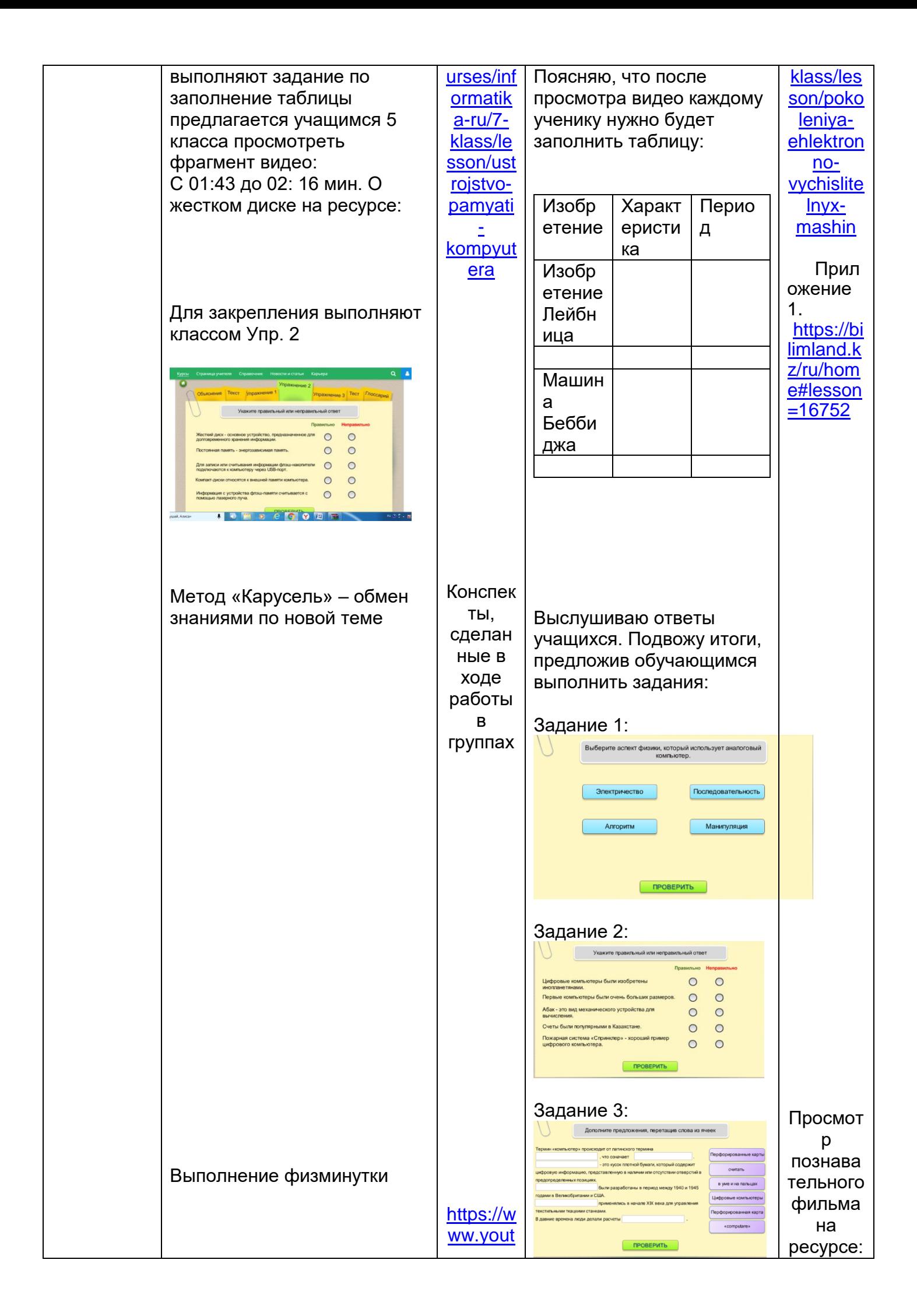

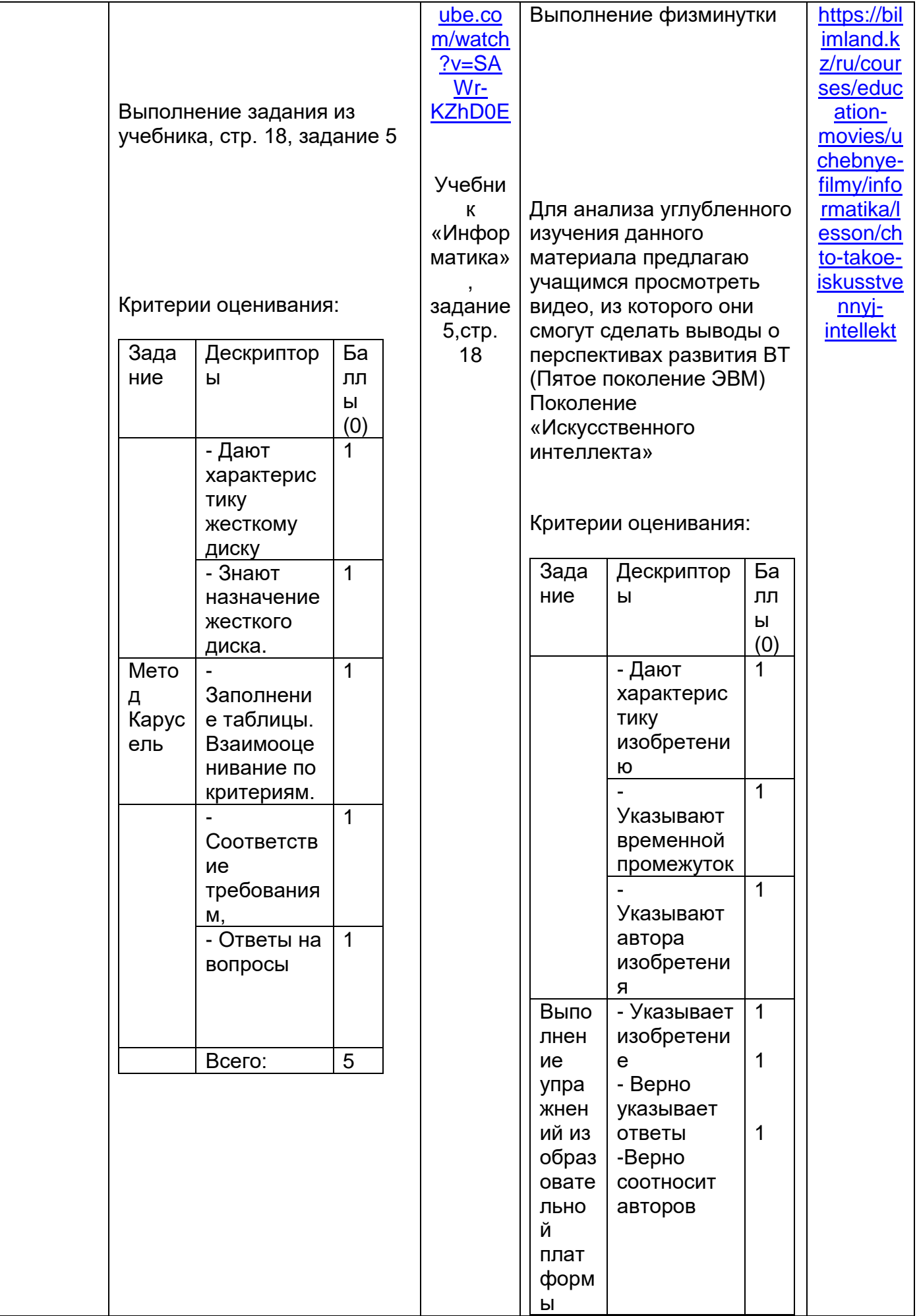

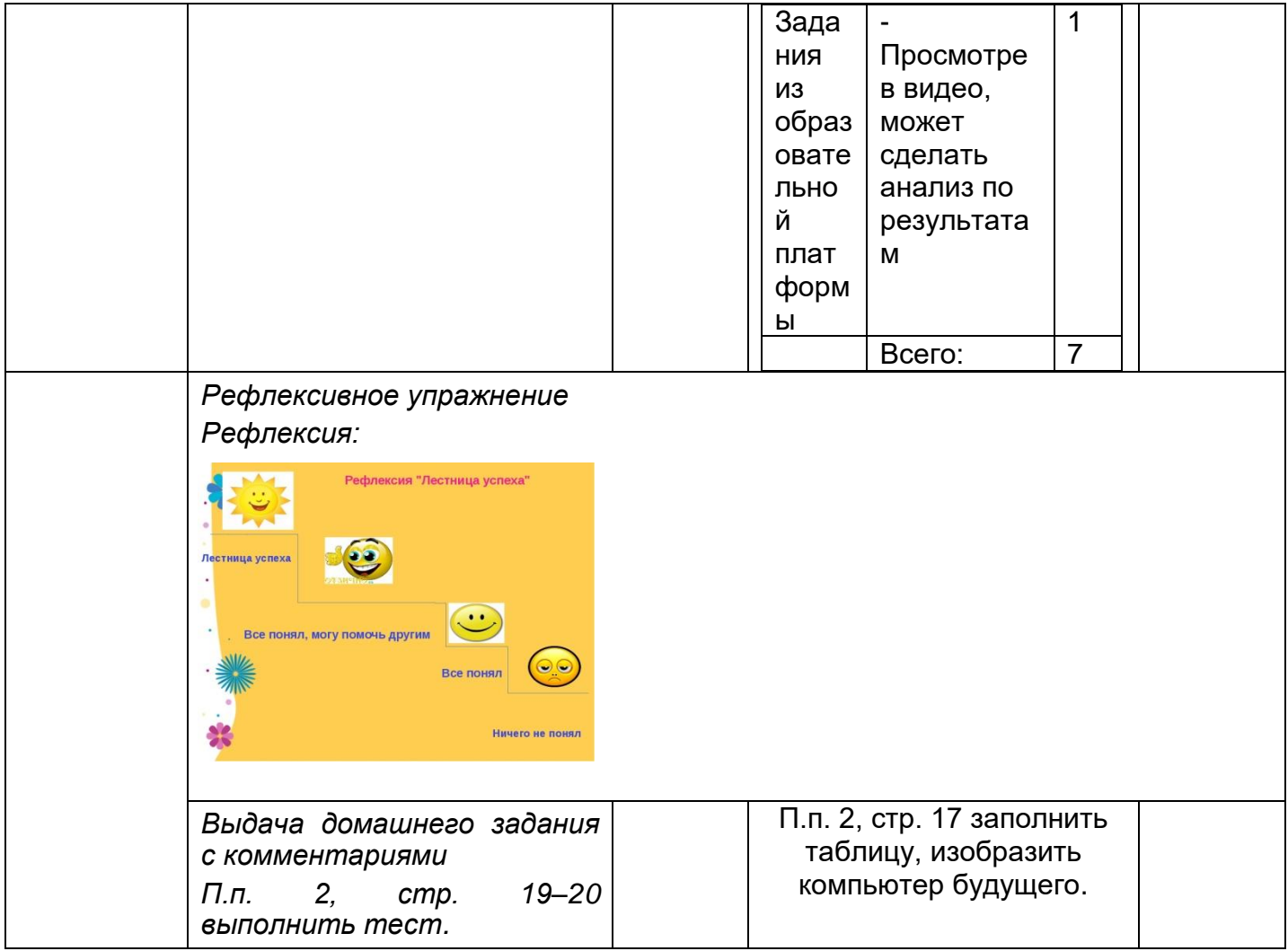

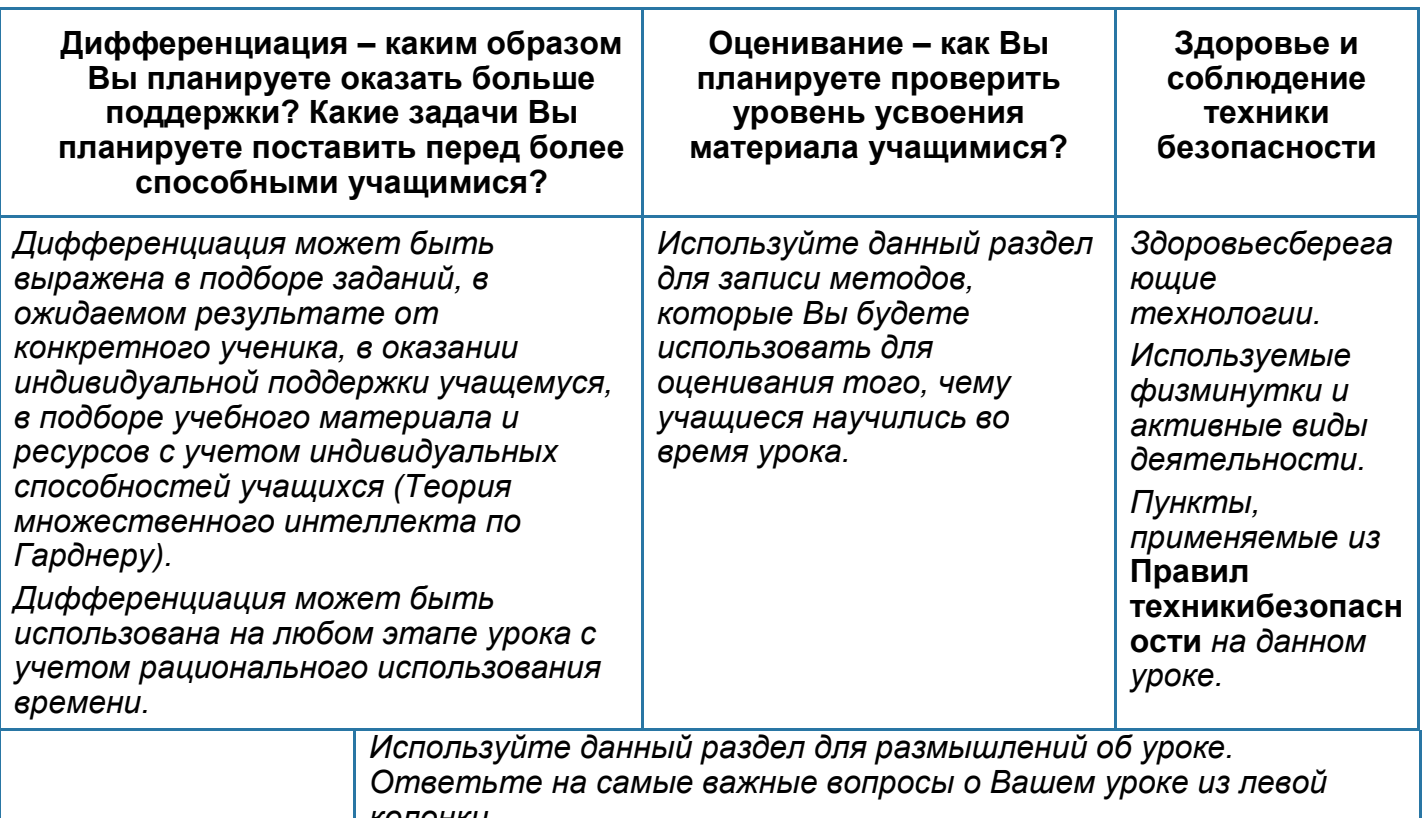

колонки.

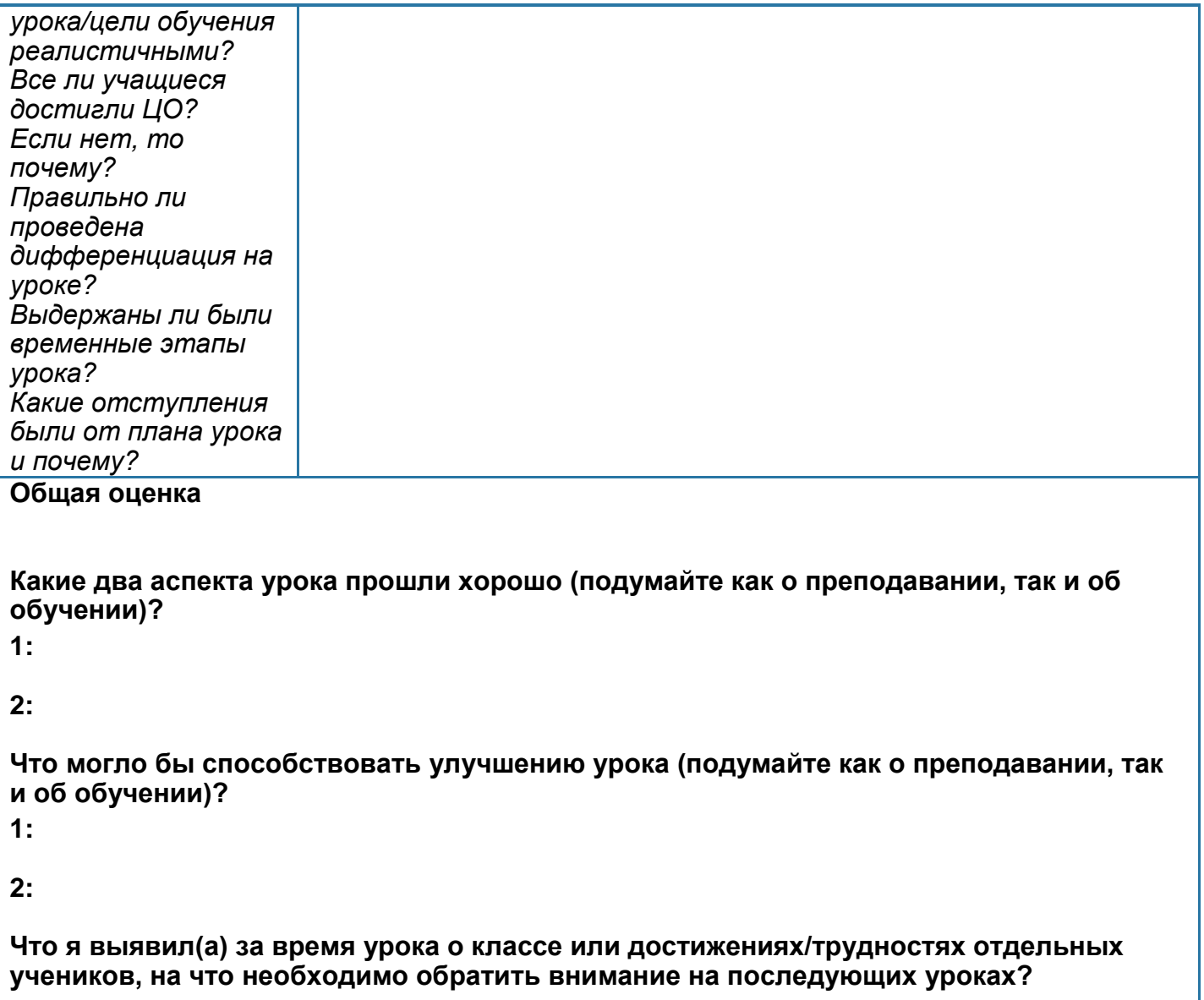